更新日:2015/08/ 5

リンク一覧が表示され、編集・削除をすることができます。 ことにより、リンクを新規に追加することができます。

 $\mathbb{R}$ 

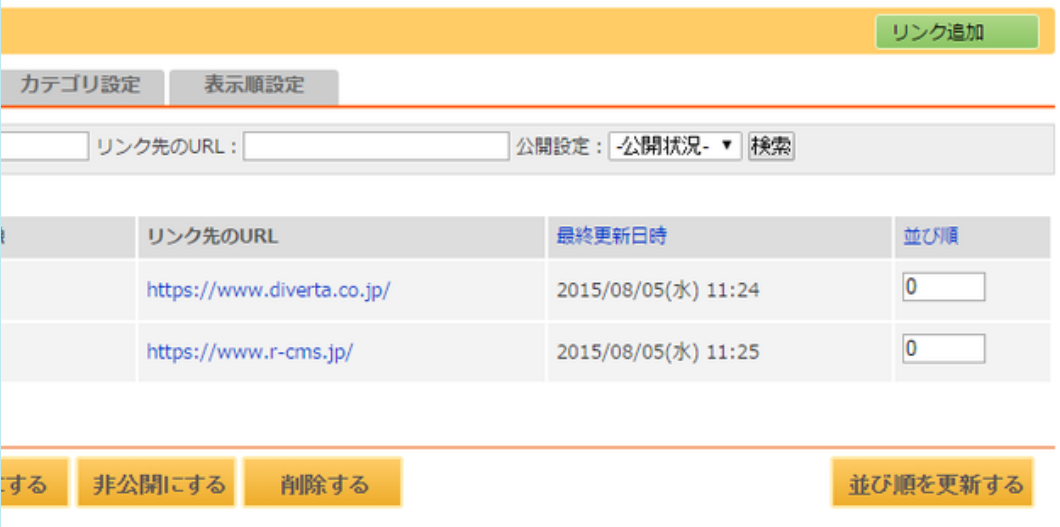